## Obsah

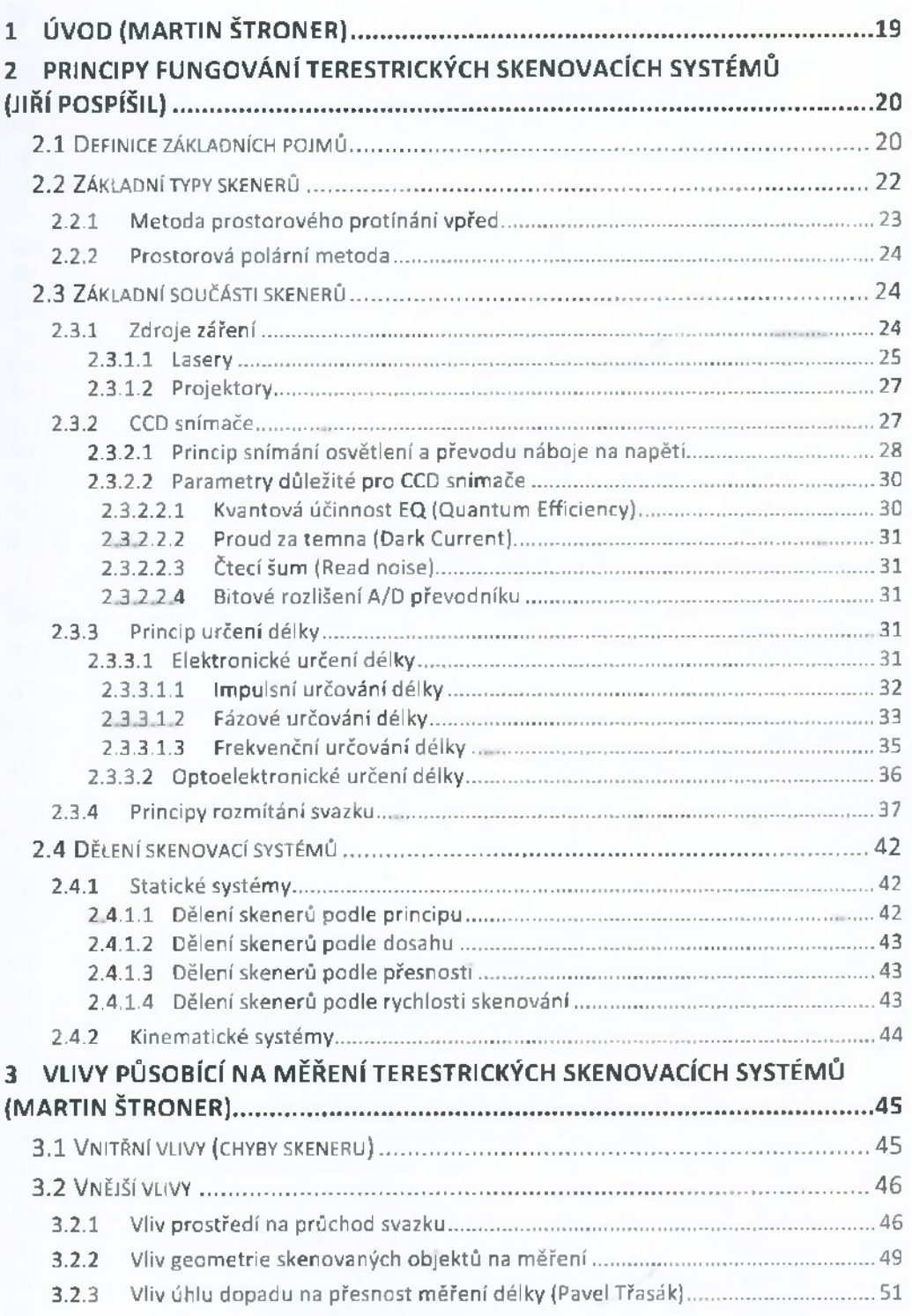

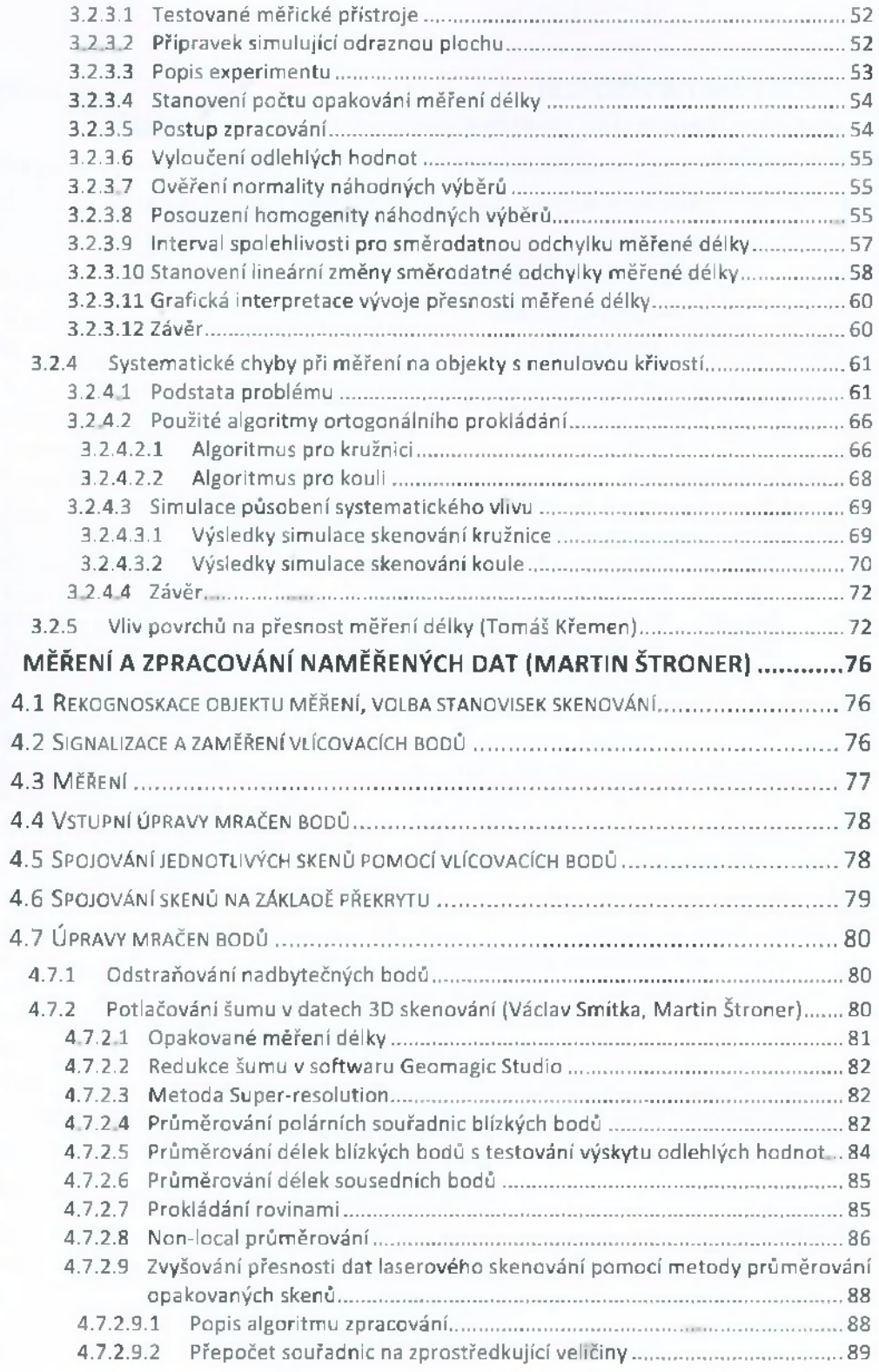

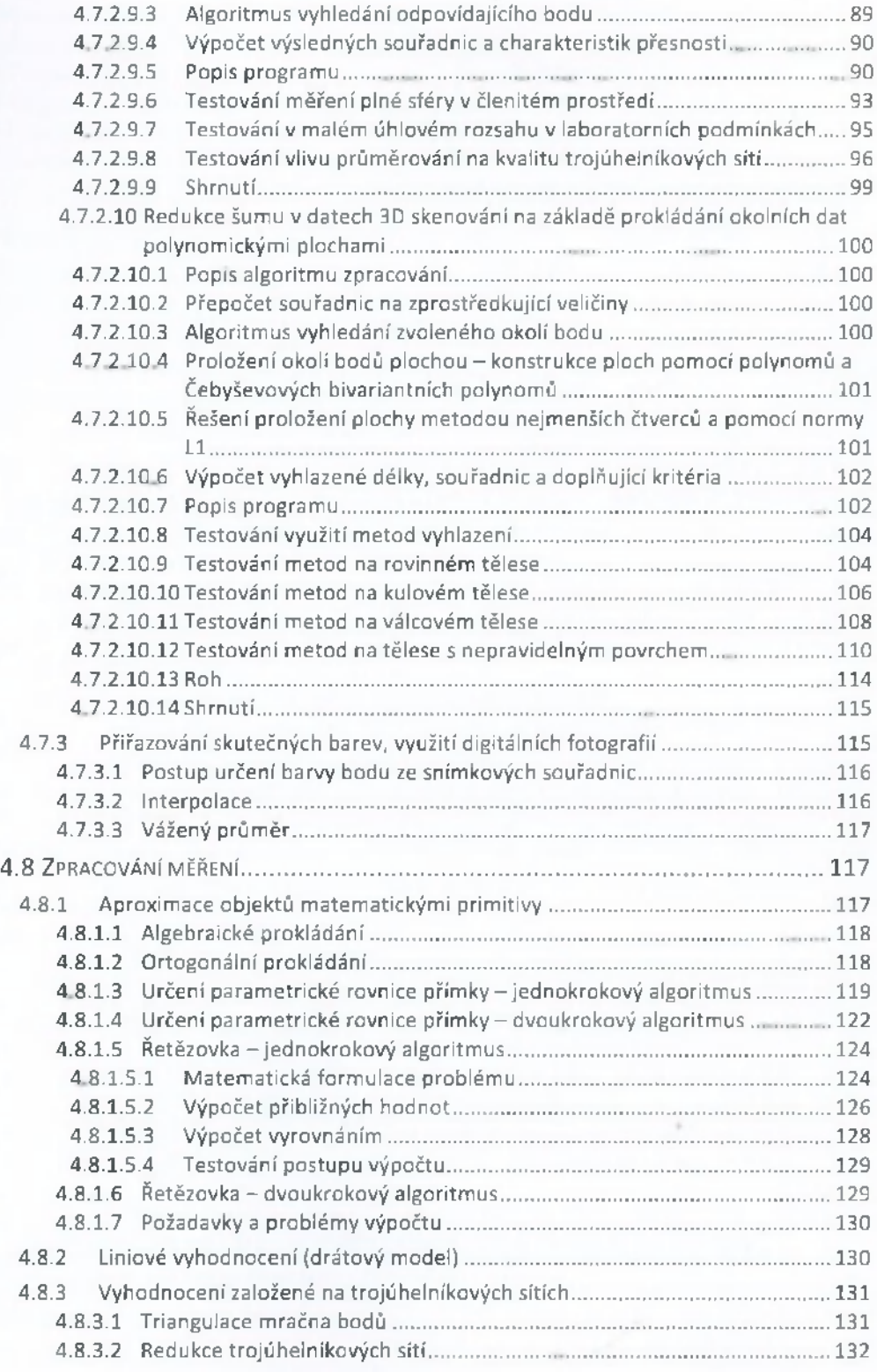

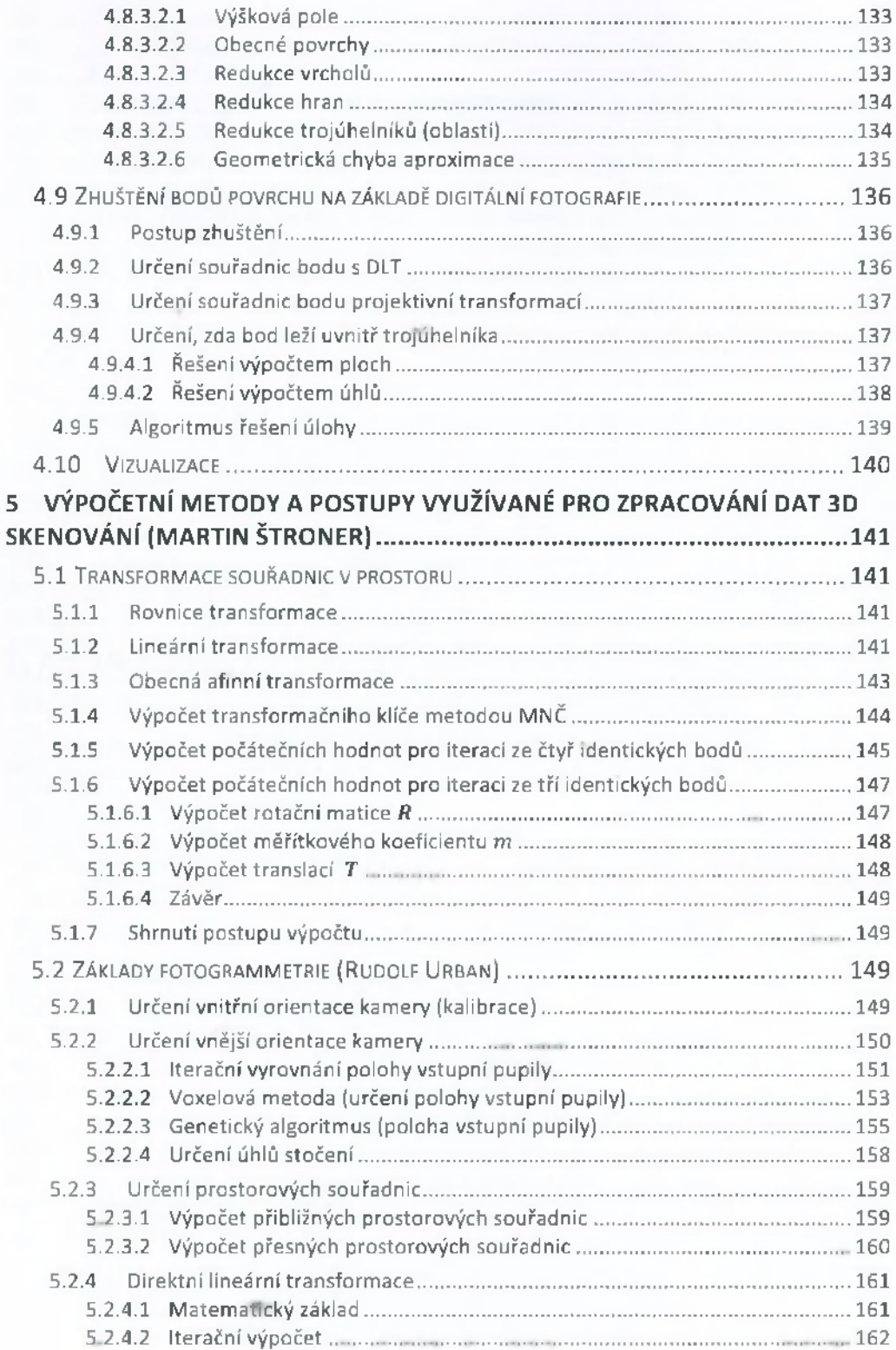

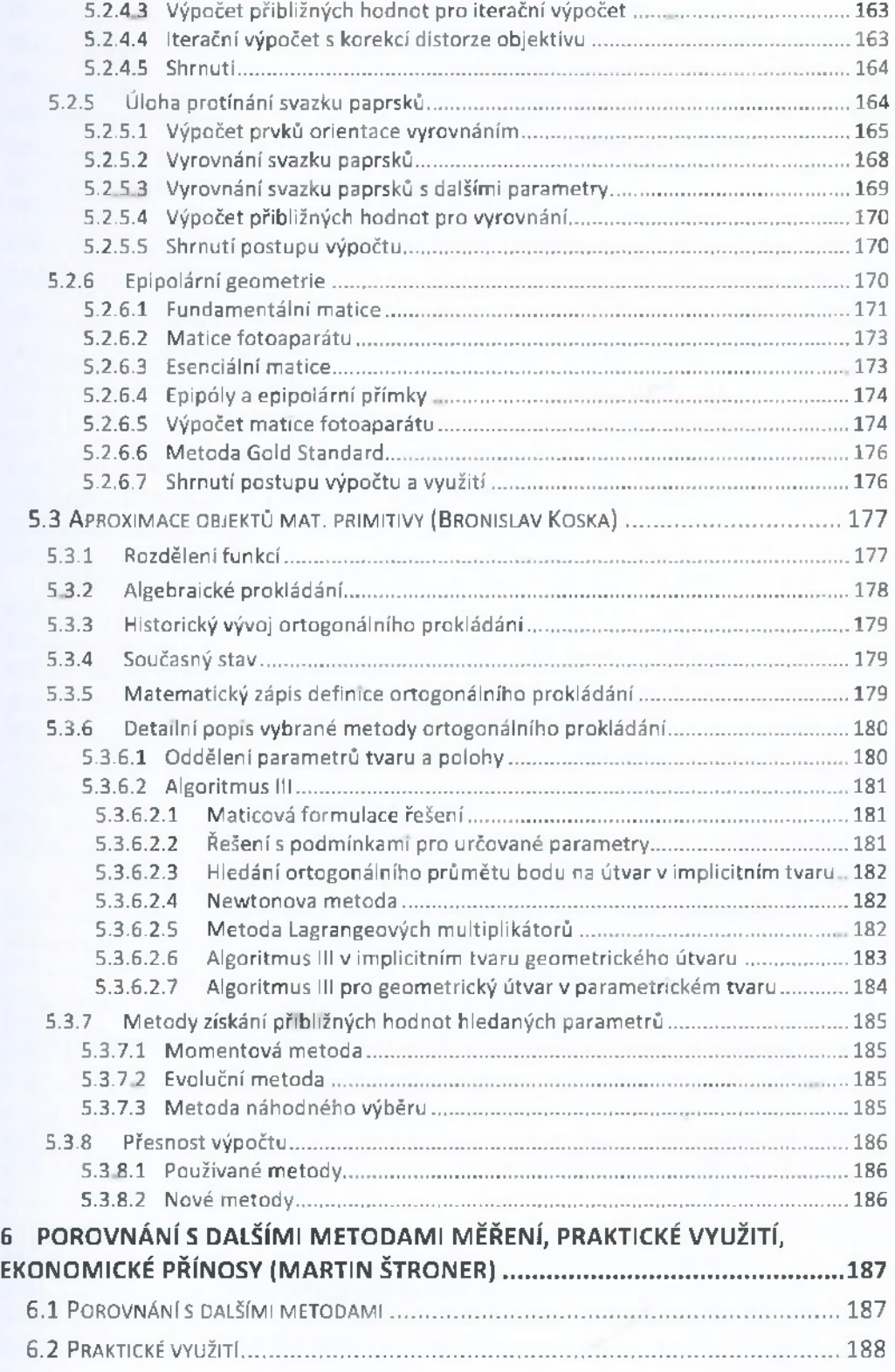

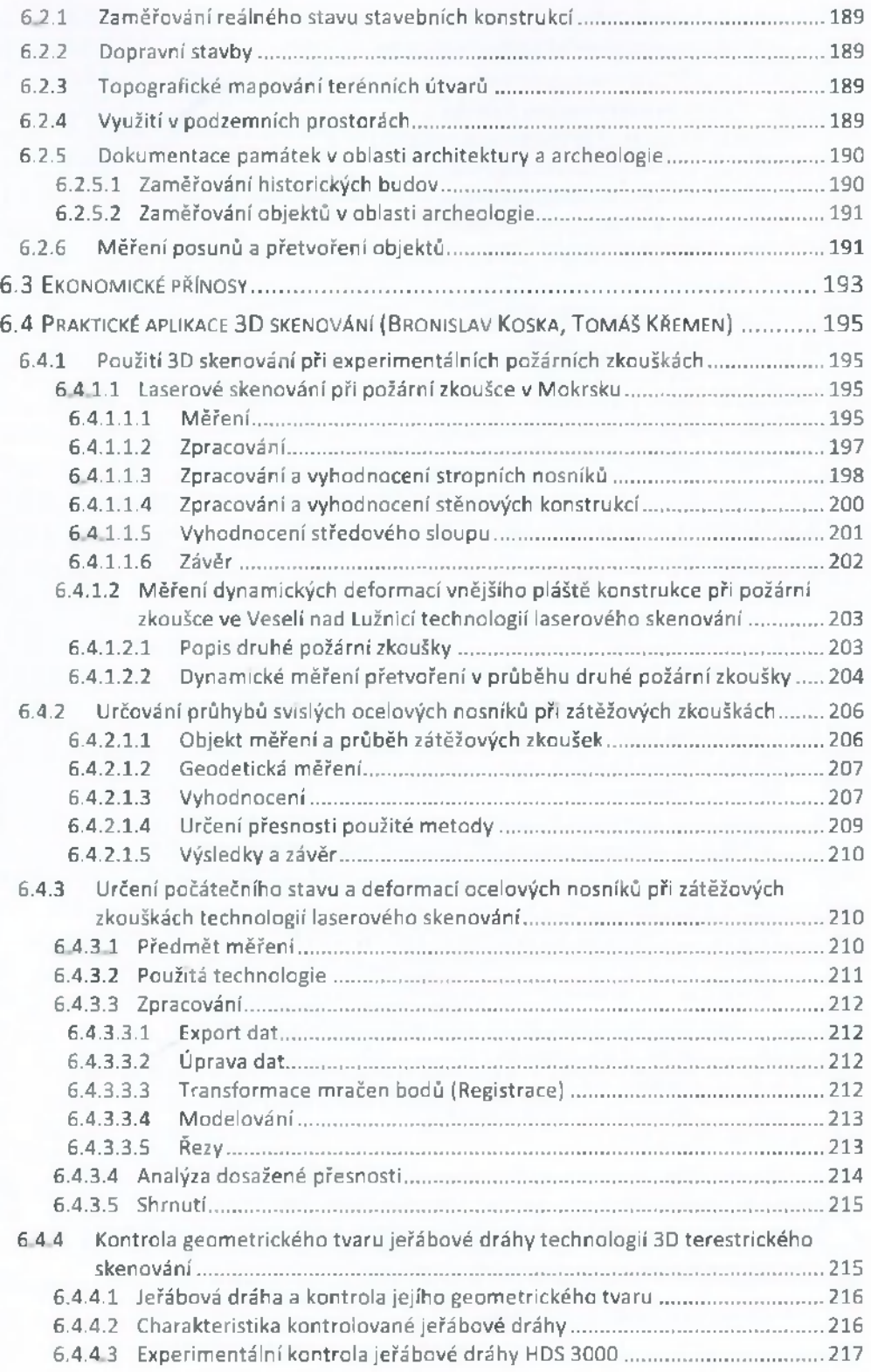

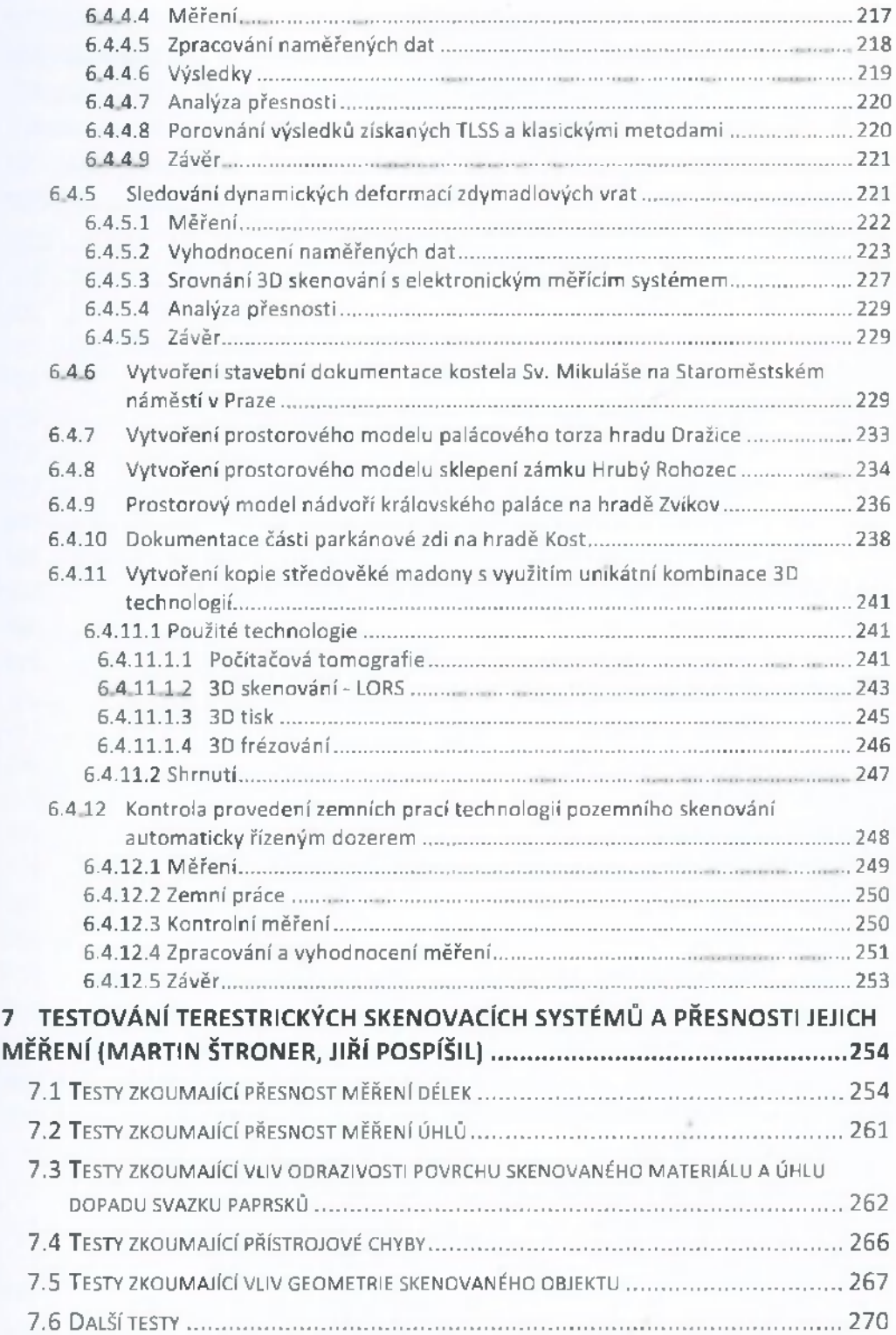

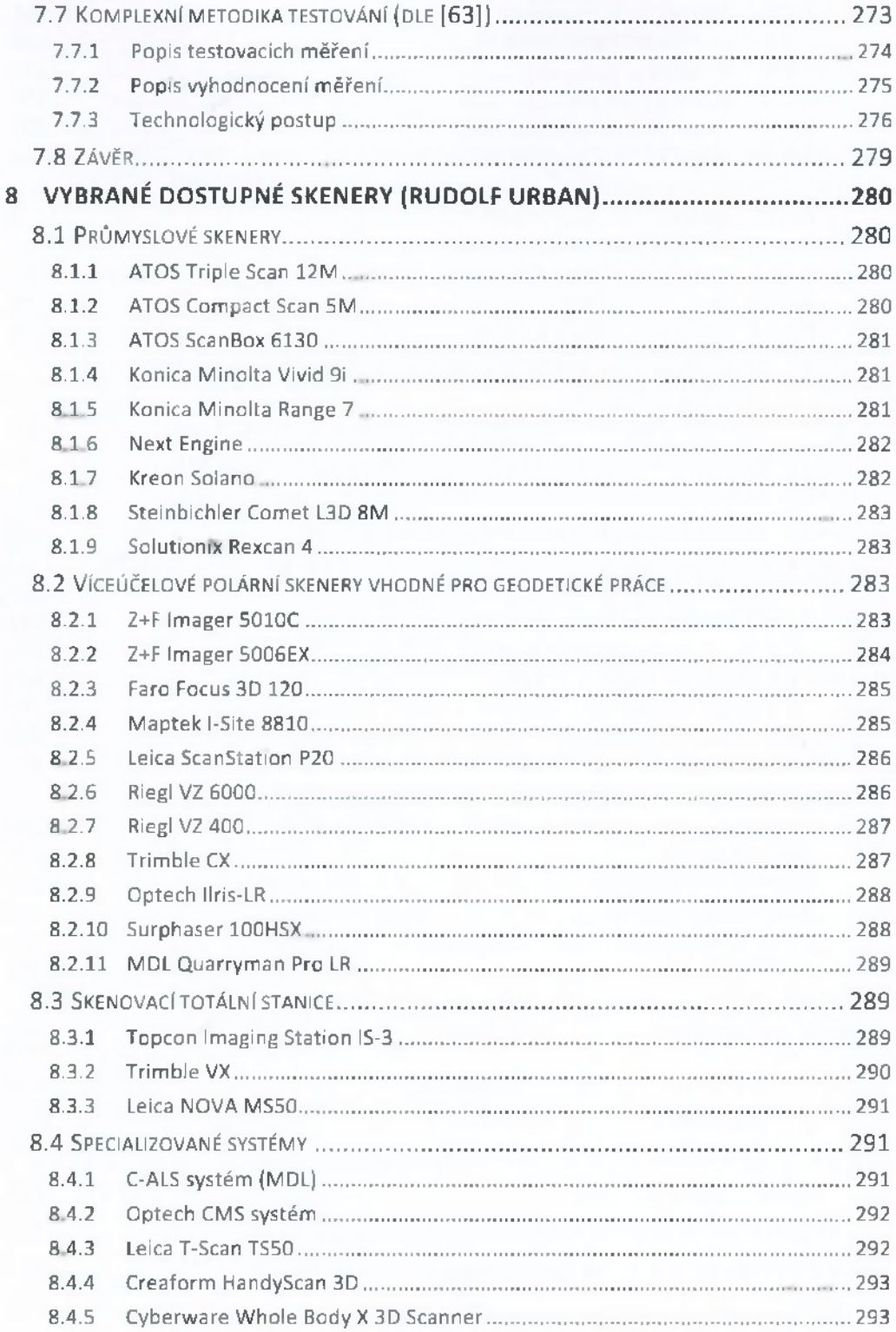

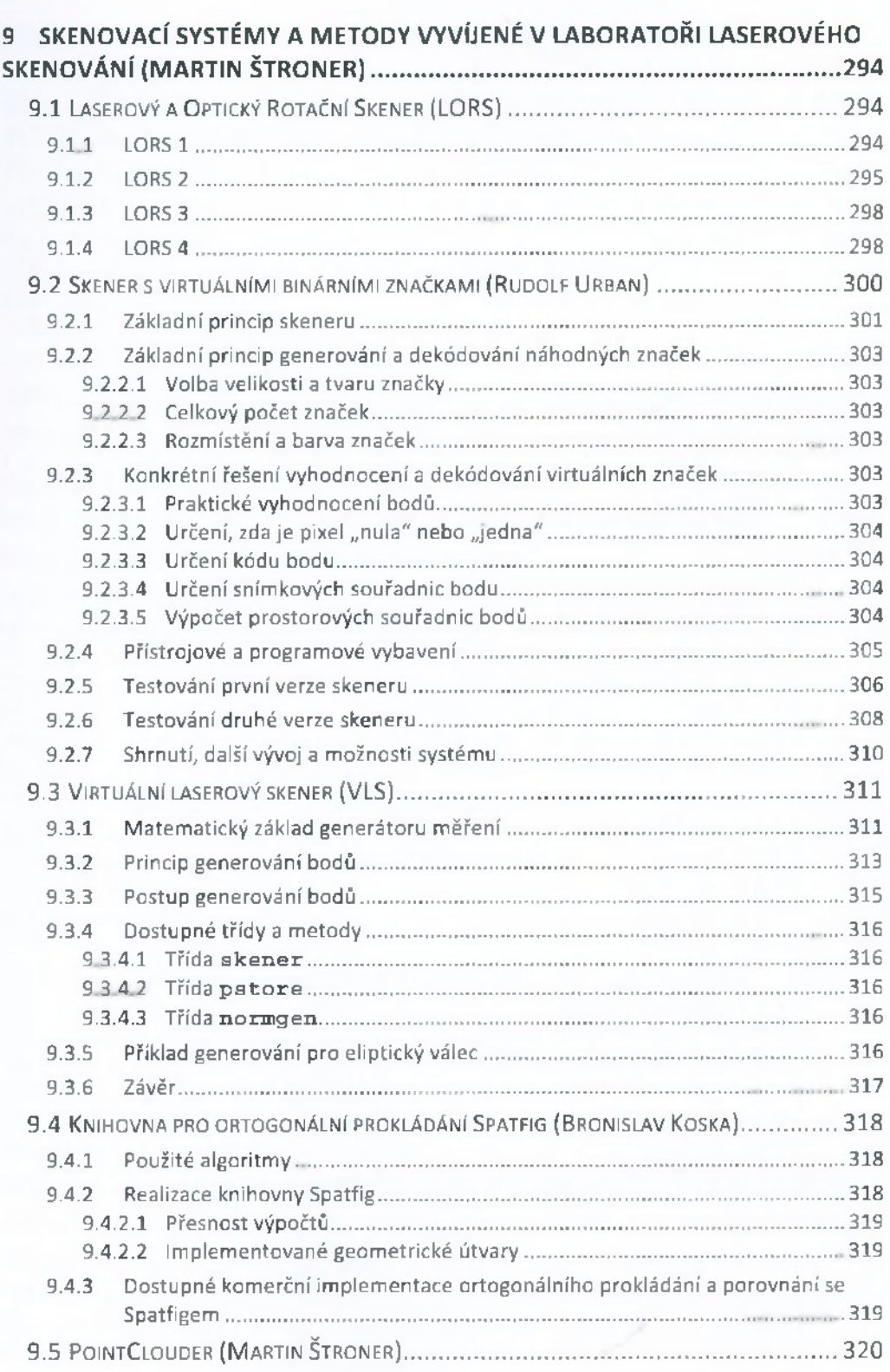

and the control of the control of

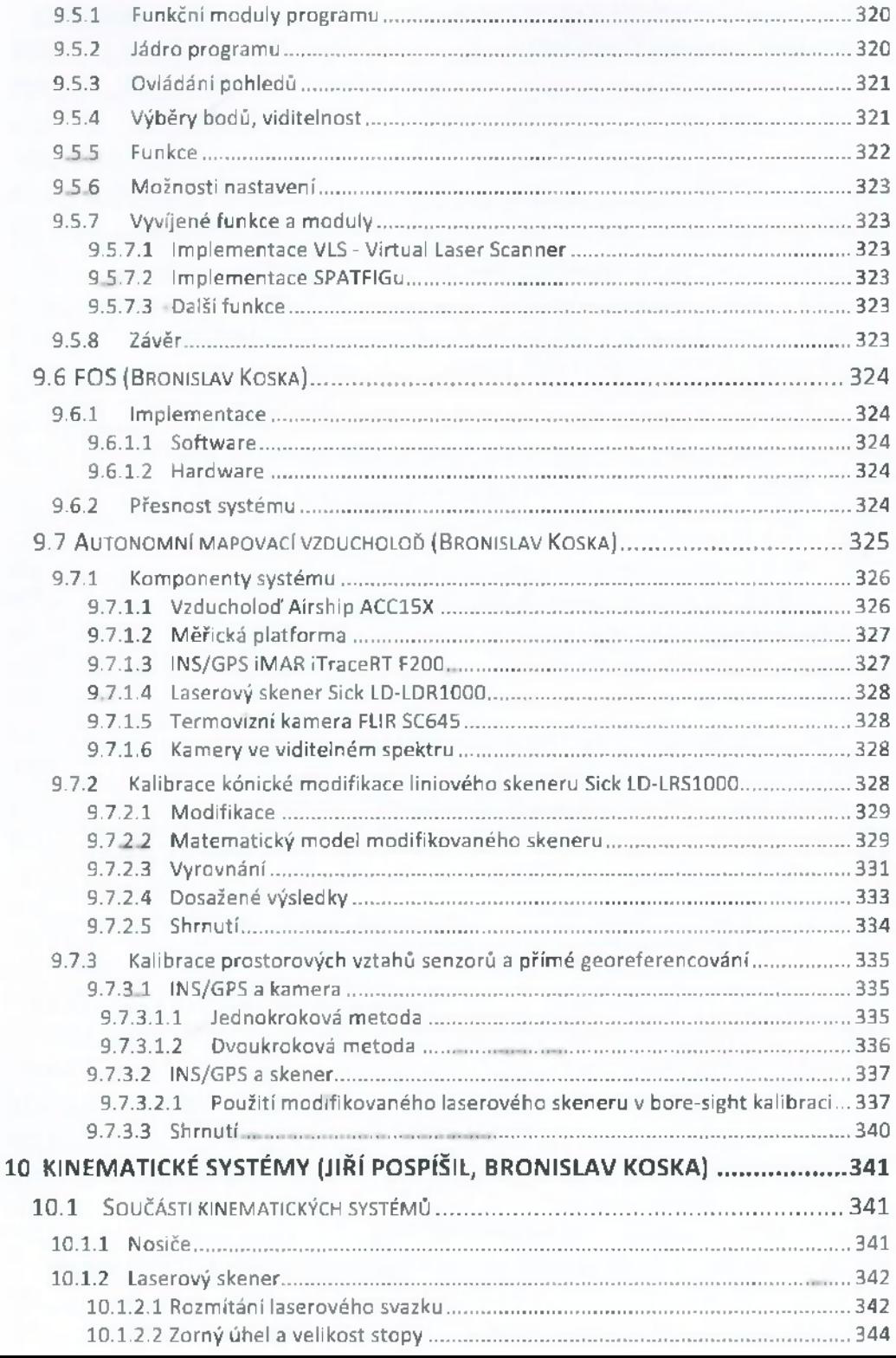

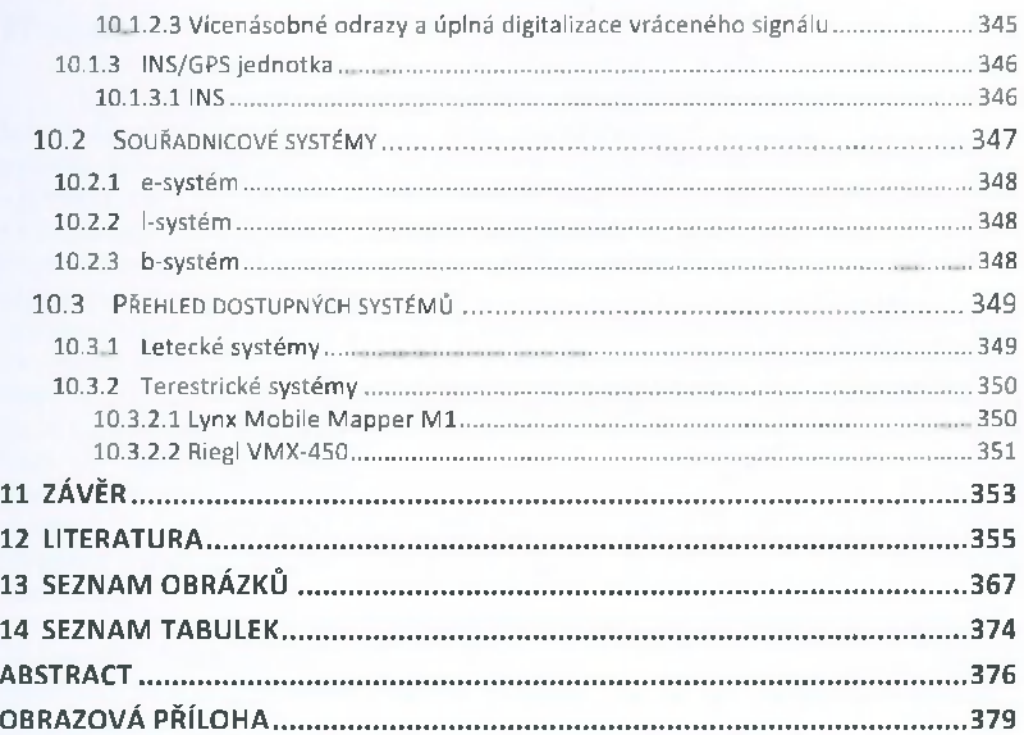